## **THÈME 3B. NEURONE ET FIBRE MUSCULAIRE – LA COMMUNICATION NERVEUSE TP1 : Le réflexe myotatique**

## **Document de référence : L'arc réflexe**

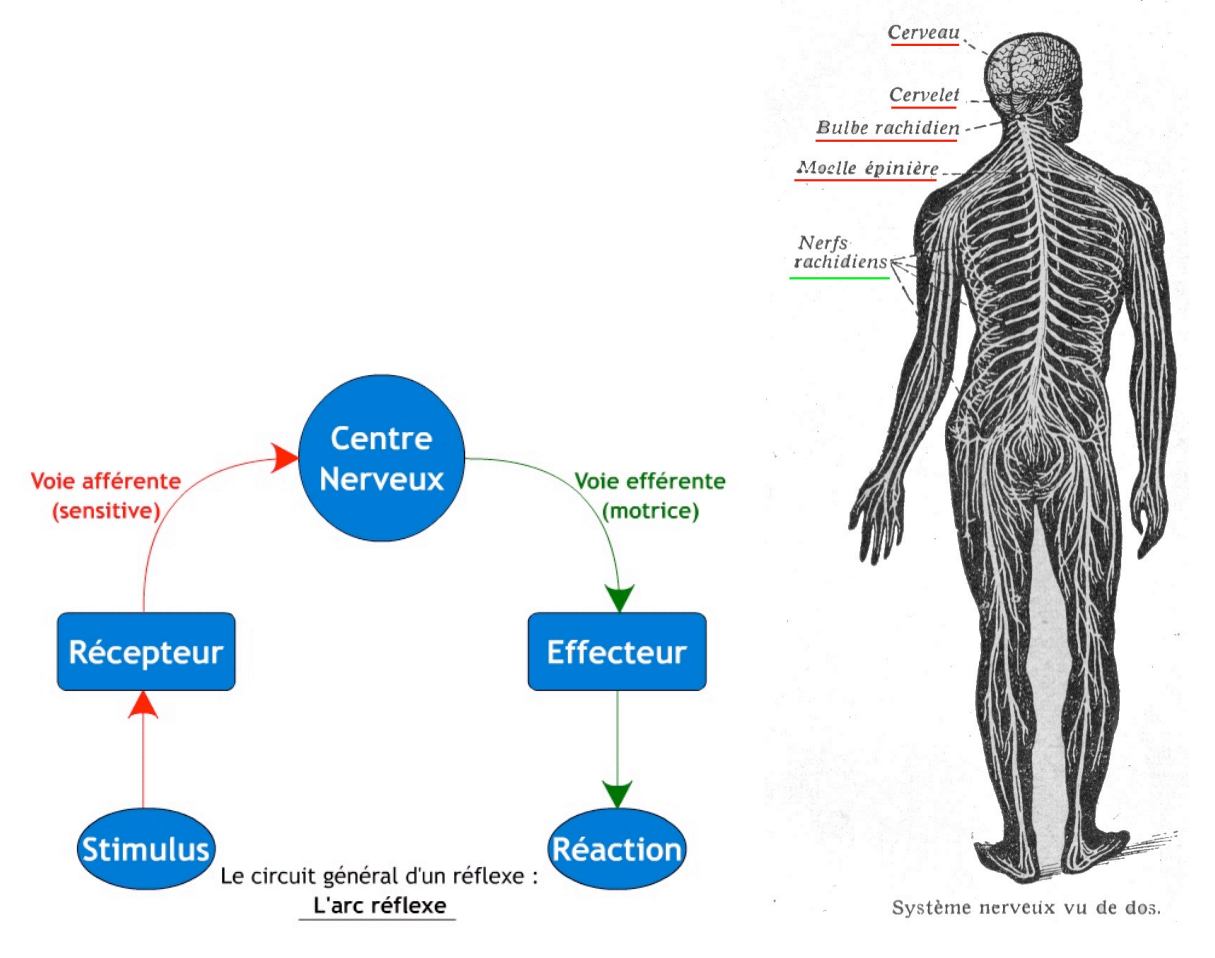

## **Document 1 : Fiche d'utilisation du logiciel « Flexion »**

Ce logiciel vous permet de simuler un réflexe de flexion de la patte postérieure de la grenouille suite à son pincement : Il s'agit en fait d'un réflexe de douleur et non d'un réflexe myotatique ; néanmoins le centre nerveux responsable et les voies nerveuses empruntées sont les mêmes pour ces deux réflexes.

Ce logiciel vous permet de réaliser un certain nombre de manipulations. Vous pouvez :

- **afficher la légende** des différentes structures nerveuses mises en jeu au cours du réflexe myotatique
- **déméduller** l'animal (détruire sa moelle épinière)
- **stimuler** l'extrémité de la patte en la **pinçant** (équivaut à créer un message nerveux à l'endroit du pincement comme lors de l'étirement d'un muscle à l'origine du réflexe myotatique)
- sectionner différents nerfs et/ou racines (voir figure a)
- stimuler électriquement différentes extrémités de nerfs ou de racines (équivaut à produire un message nerveux à l'endroit de la stimulation électrique) (voir figure b)
- utiliser une nouvelle grenouille pour recommencer de nouvelles expériences

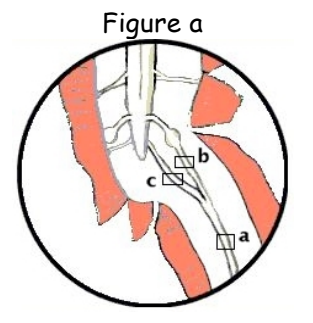

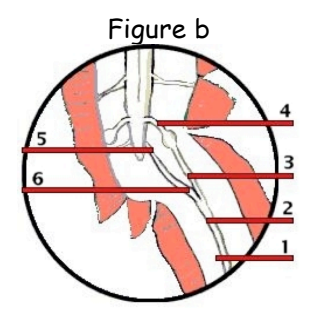

## **THÈME 3B. NEURONE ET FIBRE MUSCULAIRE – LA COMMUNICATION NERVEUSE TP1 : Le réflexe myotatique**

**Fiche réponse** (à imprimer)

**Schéma bilan** (à compléter)

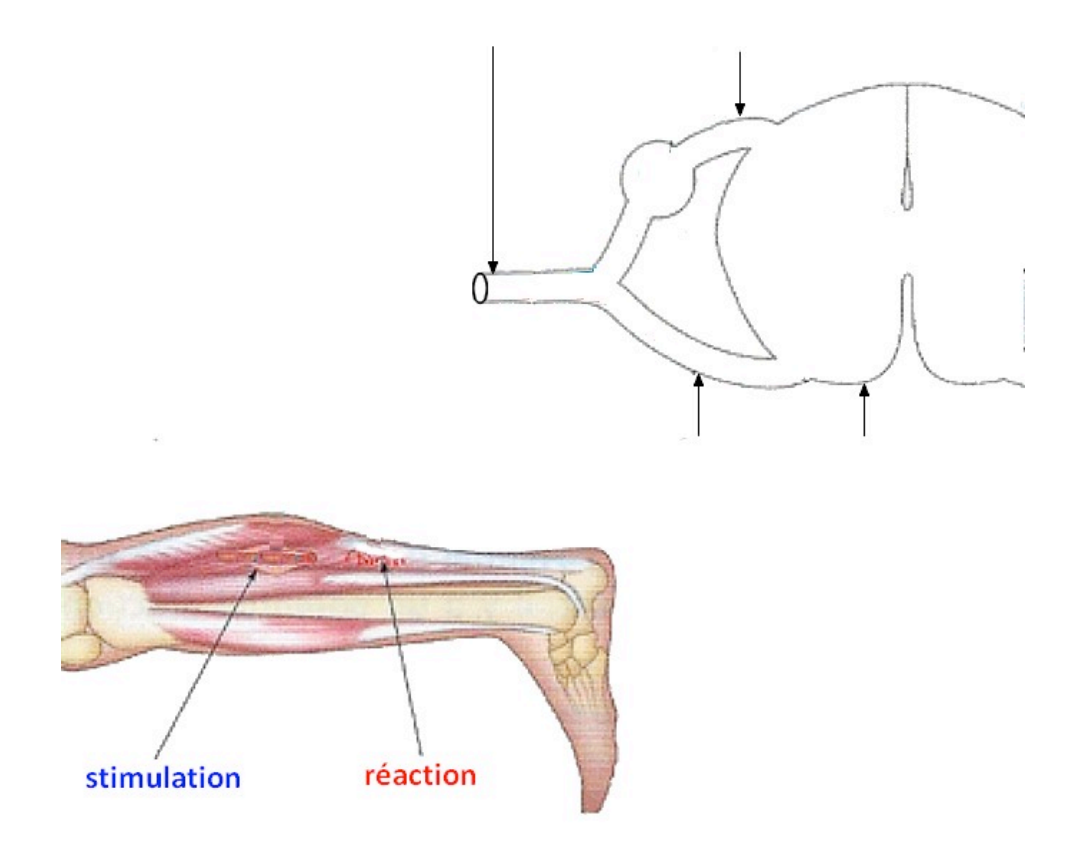